## 対象装置:FITELnet F70/F71/F220/F221/F220 EX/F221 EX

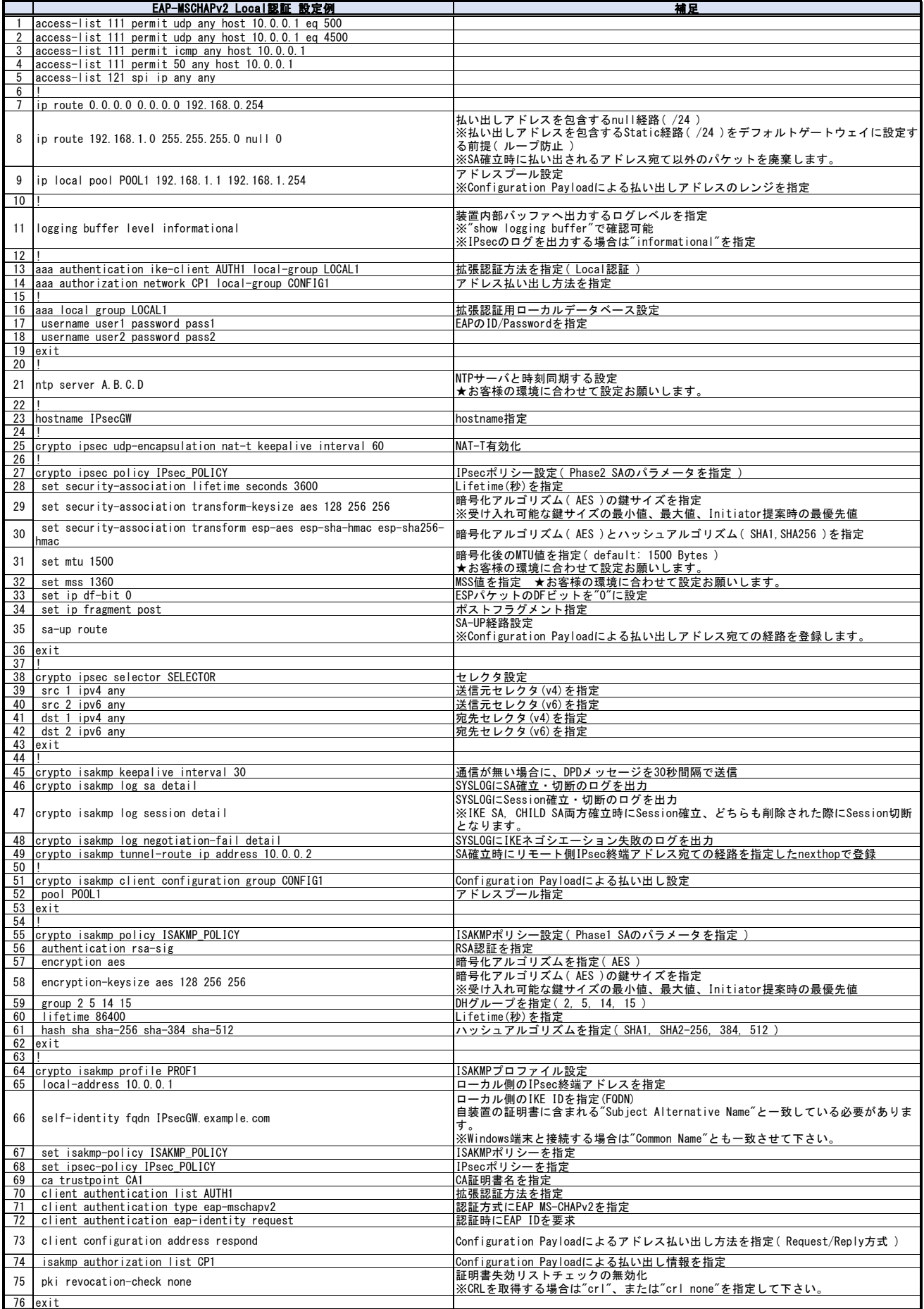

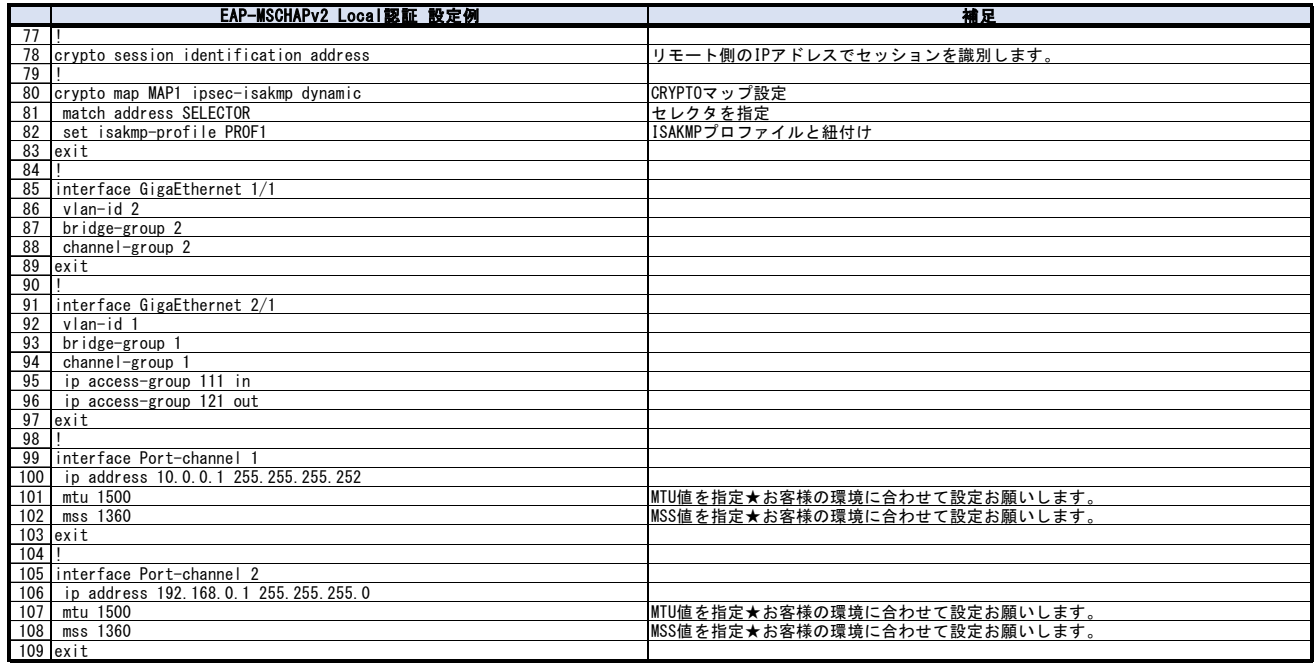